# **EnVidia SR**<sup>™</sup>

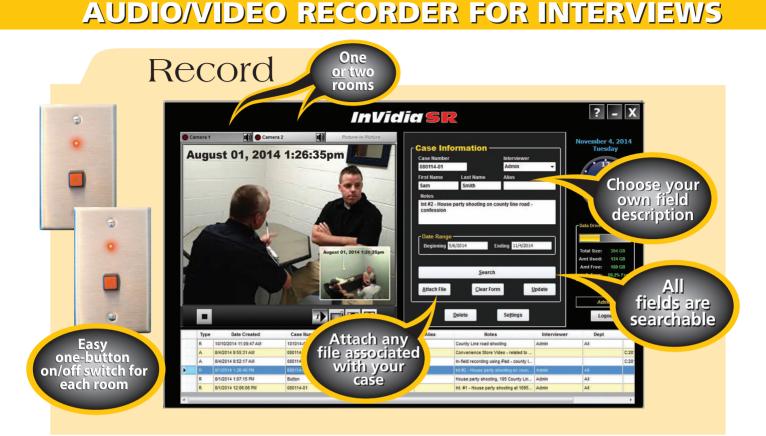

## Playback

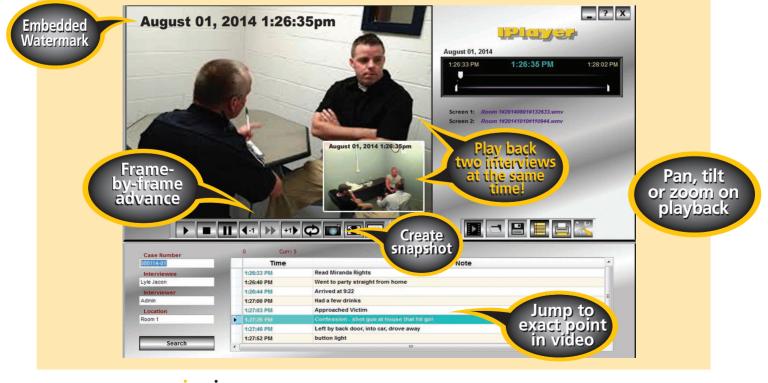

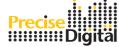

Telephone: 866-282-5878 • Fax: 866-226-2233 • E-mail: sales@precisedigital.com On the web: www.precisedigital.com

## Secure

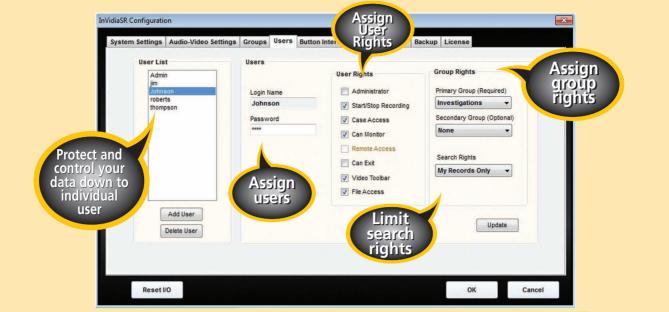

#### Minimum System Requirements

**Operating System:** Windows 7, 32-bit

Peripherals: Keyboard, mouse, speakers

Processor: Intel I3 or higher (Intel I7 Preferred)

System RAM: 4 GB

Minimum Hard Disk: 500GB

Video Resolution: 1024x768

USB Drives: 6 Minimum for two rooms

4 Minimum for one room

### InVidia SR Features

- One or two room recording
- Recordings in Windows Media Format (WMV)
- Analog, USB and IP camera compatible provided with system or use existing
- Recordings started at recording computer or via button with LED at Interview Room
- Remote viewing of live interviews
- Summary notes for easy categorization and searching
- Secure recordings and customer controlled access by administrator, group or user
- Easy duplication on a variety of media (CD, DVD, USB Flash Drive, etc.)
- Automatic and manual backup capabilities
- Attach outside files and add summary notes for categorization and searching Any format or source including:
  - cruiser camera hand held audio recorder security camera videos phone tablet • photos • signed confessions • handwritten notes • recorded phone calls • transcripts, etc.
- Adjustable video display area (regular or full screen)
- Multiple Recording Playback
- Add detailed, time stamped notes hot-linked directly to recordings
- Take snapshots of still images from recordings for easy distribution
- Picture-in-picture recording and playback
- Install on your own PCs
- Fully installed turnkey solution or easy self installation kit available

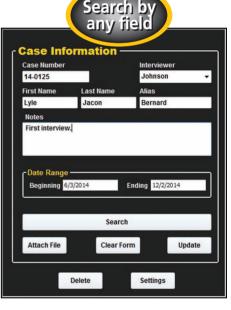